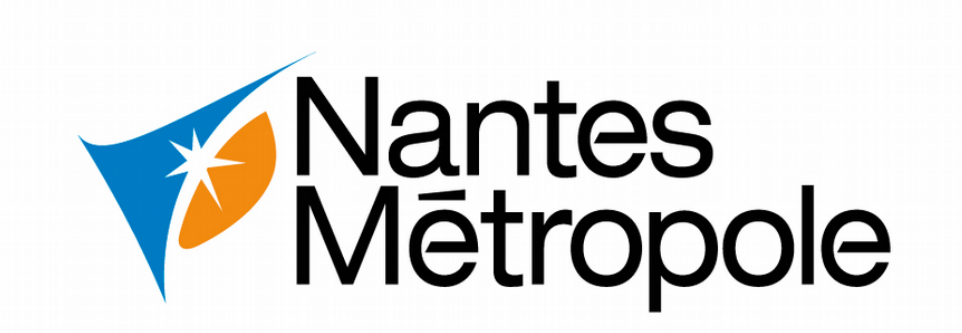

# **Annexe à l'Avis d'appel Public à la concurrence**

# **Consultation n° 2019-183-ART**

# **1% Artistique - Construction d'un bâtiment universitaire-santé rue Bias à NANTES**

# **ARTICLE 1 - Objet de la consultation**

# 1.1- Objet de la consultation

La présente consultation a pour objet la commande artistique dans le cadre du 1% artistique, destinée à la conception, la réalisation et l'installation d'une œuvre d'art s'inscrivant dans le projet de construction d'un bâtiment universitaire-santé rue Bias à NANTES

Maître d'ouvrage : Nantes Métropole, 2 Cours du Champ de Mars, 44923 Nantes cedex 9

Maître d'œuvre : TERRENEUVE ARCHITECTES, 10 rue Vicq d'Azir, 75010 PARIS

Le bâtiment universitaire-santé sera implanté rue Bias à NANTES. Il est précisé que l'ensemble du projet, bâtiment et œuvre, est destiné à l'usage de l'université de Nantes.

Le programme de la commande artistique élaboré par le comité artistique est disponible sur la plateforme https://marchespublics.nantesmetropole.fr sur la consultation référencée 2019-183-ART.

L'enveloppe totale du 1% est de 92 250 €HT. Ce montant comprend :

- Les honoraires de l'artiste lauréat et cession de droits d'auteur ;
- La conception et la réalisation de l'œuvre, y compris suivi du projet dans sa phase de réalisation,
- Tous les frais annexes et les taxes afférentes ;
- Les indemnités aux trois artistes présélectionnés et non retenus (3750,00 € HT par artiste).

# **Cette 1ère phase de la consultation porte uniquement sur le recueil de candidatures suite à la publicité du programme de la commande.**

#### 1.2 - Durée du marché

L'exécution du présent marché prendra effet à compter de la date de sa notification et s'achèvera à la réception de l'œuvre artistique (au plus tard en mars 2021).

1.3- Mode de consultation

La présente consultation relève de la procédure dite du 1% artistique (Décret n°2002-677 du 29 avril 2002 relatif à l'obligation de décoration des constructions publiques, modifié par le Décret n° 2005-90 du 4 février 2005, articles R2172-7 et suivants du Code de la commande publique)

#### 1.4 – Décomposition de la consultation

La présente consultation n'est pas allotie.

#### 1.5 – Conditions de participation des concurrents

L'acheteur ne souhaite imposer aucune forme de groupement à l'attributaire du marché.

Les candidats peuvent présenter une offre, soit en qualité de candidats individuels, soit en qualité de membres d'un ou plusieurs groupements. Ils ne peuvent donc pas cumuler les deux qualités.

 Le mandataire devra fournir, si le groupement est désigné attributaire, un document d'habilitation signé par les autres membres du groupement et précisant les conditions de cette habilitation.

Un même prestataire ne pourra pas être mandataire de plus d'un groupement pour un même marché.

# 1.6 - Nomenclature

La classification principale conforme au vocabulaire commun des marchés européens (CPV) est : 92312000- 1 Services artistiques. Les classifications complémentaires conformes au vocabulaire commun des marchés européens (CPV) sont : 92311000-4 Œuvres d'art, 92312240-5 Services prestés par les artistes.

#### 1.7 – Déroulement de la consultation

La procédure de mise en œuvre du 1% artistique se déroule de la manière suivante:

- 1. élaboration du programme de la commande artistique par le comité artistique ;
- **2. publicité du programme de la commande artistique avec avis d'appel public à candidatures ;**
- **3. examen des candidatures par le comité artistique et choix de quatre candidats admis à présenter un projet, sous réserve d'un nombre suffisant de candidatures conformes. Ces candidats sont sélectionnés par le Comité artistique à partir des critères énoncés ci-avant.**
- 4. Invitation des candidats sélectionnés à présenter un projet ;
- 5. examen des projets des artistes, audition des quatre artistes par le comité artistique et proposition de choix d'un artiste au maître d'ouvrage à partir de critères de jugement communiqués dans l'invitation à présenter un projet;
- 6. désignation du titulaire par le maître d'ouvrage ;
- 7. signature et notification de la commande par NANTES MÉTROPOLE

#### **Le présent avis d'appel public à concurrence s'inscrit dans le cadre des étapes 2 et 3 susvisées.**

Les trois candidats ayant présenté un projet non sélectionnés recevront une indemnité de 3750,00 € HT chacun. Cependant, le maître d'ouvrage pourra décider, sur proposition du comité artistique, de diminuer ou supprimer cette indemnité pour les projets dont les prestations seraient jugées insuffisantes ou non conformes au programme du concours par le comité artistique.

Avant la signature du marché les points suivants seront précisés avec le candidat retenu :

- Les modalités de versement des cotisations sociales à verser par le pouvoir adjudicateur en tant que « diffuseur » seront précisées ;
- Les stipulations techniques permettant de résoudre les questions d'entretien, de maintenance et de restauration ou de déplacement de l'œuvre pour l'avenir seront introduites dans le contrat ;
- Les modalités de cession des droits de reproduction et de présentation.

# **ARTICLE 2 – Contenu du dossier de candidature**

Les candidatures seront rédigées en langue française ou accompagnées d'une traduction en langue française certifiée par un traducteur assermenté et exprimées en EUROS.

Chaque candidat aura à produire un dossier complet comprenant les pièces suivantes (en respectant les libellés des pièces énoncées ci-dessous) :

Les candidats doivent utiliser les formulaires **DC1** (lettre de candidature) et **DC2** (déclaration du candidat) pour présenter leur candidature.

En cas de groupement, ces pièces sont à fournir par chaque co-traitant excepté l'imprimé DC1 qui n'est à fournir que par le mandataire.De même, dans cette hypothèse, la forme du groupement (soit solidaire, soit conjoint) sera précisée par les soumissionnaires dans le DC1 et l'acte d'engagement ainsi que le nom du mandataire.

Les formulaires DC1 et DC2 sont disponibles gratuitement sur le site :

<http://www.economie.gouv.fr/daj/formulaires-declaration-du-candidat>

Ils contiendront les éléments indiqués ci-dessous :

Les renseignements concernant la **situation juridique** de l'entreprise :

 Lettre de candidature (imprimé DC1) que la candidature soit présentée à titre individuel ou en groupement

Les renseignements concernant la **capacité économique et financière** de l'entreprise :

 Déclaration concernant le chiffre d'affaires global du candidat et le chiffre d'affaires du domaine d'activité faisant l'objet du marché public, portant sur les trois derniers exercices disponibles en fonction de la date de création de l'entreprise ou du début d'activité de l'opérateur économique, dans la mesure où les informations sur ces chiffres d'affaires sont disponibles (imprimé DC2)

Les renseignements concernant **les références professionnelles, l'aptitude à exercer l'activité et la capacité technique** de l'entreprise :

- Les noms et les qualifications professionnelles pertinentes (CV) des personnes physiques qui seront chargées de l'exécution du contrat
- Un document attestant de l'engagement professionnel de l'artiste ou de chaque artiste du groupement (type copie de la liasse P zéro, copie du certificat d'inscription SIREN avec le numéro SIRET délivré par l'INSEE, attestation d'affiliation ou d'assujettissement à la MDA-sécurité sociale ou d'affiliation à l'AGESSA, formulaire S 2062…)
- Un dossier artistique actualisé comprenant des visuels de réalisations ou études antérieures. A défaut de références professionnelles, le candidat doit établir qu'il dispose des savoir-faire nécessaires à l'exécution du marché par tout moyen de preuve à sa convenance. Une sélection de références devra être présentée sur 2 A3 (horizontale de préférence). Cette sélection est susceptible d'être projetée devant les membres du comité artistique.
- Une lettre d'intention (1 format A4 maximum de préférence) précisant la démarche artistique et l'intention générale pour le projet ainsi que les grandes options que l'artiste souhaite prendre dans le cadre de la commande

Pour justifier des capacités professionnelles, techniques et financières d'autres opérateurs économiques sur lesquels il s'appuie pour présenter sa candidature, le candidat produit les mêmes documents concernant cet opérateur économique que ceux qui lui sont exigés par le pouvoir adjudicateur. En outre, pour justifier qu'il dispose des capacités de cet opérateur économique pour l'exécution des prestations, le candidat produit un engagement écrit de l'opérateur économique.

 **NOTA :** Avant de procéder à l'examen des candidatures, s'il est constaté que des pièces visées ci-dessus sont manquantes ou incomplètes, le pouvoir adjudicateur pourra décider de demander à tous les candidats concernés de produire ou compléter ces pièces.

**Les candidats ne sont pas tenus de fournir les documents justificatifs et moyens de preuve que le pouvoir adjudicateur peut obtenir directement par le biais d'un système électronique de mise à disposition d'informations administré par un organisme officiel ou d'un espace de stockage numérique, à condition que figurent dans le dossier de candidature toutes les informations nécessaires à la consultation de ce système ou de cet espace et que l'accès à ceux-ci soit gratuit.**

# **ARTICLE 3 - Sélection des candidatures**

La sélection des candidatures sera effectuée dans le respect des principes fondamentaux de la commande publique.

# **Les critères de recevabilité des candidatures sont les suivants :**

- aptitude à exercer l'activité professionnelle
- capacité économique et financière
- capacités techniques et professionnelles

# **Les critères intervenant pour la sélection des candidatures sont :**

- Qualité et pertinence des moyens humains qui seront chargées de l'exécution du contrat
- Qualité des références et du savoir-faire dont dispose le candidat pour l'exécution du contrat
- Pertinence de la démarche artistique proposée au regard du contexte de l'opération

# **Le nombre maximum de candidats sélectionnés pour présenter un projet est fixé à 4.**

# **ARTICLE 4 - Règles de dématérialisation des dossiers de candidature**

Les candidats qui souhaitent déposer leur candidature par voie électronique peuvent le faire via le site : [https://marchespublics.nantesmetropole.fr](https://marchespublics.nantesmetropole.fr/)

Le fichier devra être nommé " Xxx-Xxx-Xxx-Candidature.Zip ", xxx-xxx-xxx correspondant au numéro de siren de l'entreprise candidate.

Ce fichier contiendra tous les documents demandés dans l'avis d'appel public à la concurrence.

Les documents contenus devront être présentés par ordre de préférence dans l'un des formats suivants :

- Format Acrobat («.pdf ») (version acrobat 7 et antérieures)
- Formats « Open Document »
- Texte ODF (Open Document Format) («.odt ») (exemple : LibreOffice 4 et antérieures)
- Classeur ODF (Open Document Format) («.ods ») (exemple : LibreOffice 4 et antérieures)
- Présentation ODF (Open Document Format) («.odp ») (exemple : LibreOffice 4 et antérieures)

NOTA1 : La personne publique utilise exclusivement la suite bureautique LibreOffice et les formats OpenDocument (odt, ods, odp) ou « neutres » (.txt, .csv, .pdf).

La remise de documents au format Microsoft Office est déconseillée mais pas interdite pour l'instant ; il est plutôt conseillé dans ce cas d'utiliser le format PDF.

NOTA2 : L'échange de documents dans le cadre du marché doit se faire prioritairement aux formats OpenDocument (odt, ods, odp) ou « neutres » (.txt, .csv, .pdf). Par contre, dans les cas d'élaboration collaborative de documents, ces formats sont imposés.

Ces documents seront nommés « nom\_fichier.extension », où :

- « nom fichier » correspond au libellé du document exemple : DC1, DC2... Les libellés ne devront contenir ni espace (remplacé par le signe \_ en utilisant la touche 8 du clavier), ni accent.
- «.extension » correspond au format utilisé exemple : .pdf, .odt, ...

Après avoir constitué leur enveloppe électronique unique, les candidats se connectent au profil acheteur https://marchespublics.nantesmetropole.fr et les déposent aux endroits prévus sur la page de constitution de la réponse.

Le dossier de consultation sera transmis par voie électronique pour les candidats retenus ayant transmis leur candidature par voie électronique.

#### **La préparation de la réponse électronique :**

En cas de difficulté, les candidats peuvent contacter le support technique du profil acheteur. Ce service est ouvert de 9h à 19h00 les jours ouvrés. Le numéro d'accès est le :

#### **0820 20 77 43**

La plate-forme comporte une rubrique « Se préparer à répondre », permettant de vérifier la configuration du poste informatique destiné à effectuer la réponse électronique.

Les candidats peuvent également s'entraîner à remettre une réponse électronique par le biais de consultations tests.

Un message leur indiquant que l'opération de dépôt de leur candidature a été réalisée avec succès leur est affiché, puis un accusé de réception leur est adressé par courrier électronique avec signature électronique donnant à leur dépôt une date certaine, la date et l'heure de fin de réception faisant référence. L'absence de message de confirmation de bonne réception et d'accusé de réception électronique signifie au soumissionnaire que sa réponse n'est pas parvenue au pouvoir adjudicateur.

# **Il est rappelé que la durée du téléchargement est fonction du débit de l'accès à Internet du soumissionnaire et de la taille des documents à transmettre. Les candidats doivent en tenir compte pour s'assurer d'une transmission de leur candidature avant les date et heure limites de réception des demandes de participation.**

Les plis sont transmis en une seule fois. Si plusieurs plis sont successivement transmis par le même candidat, seul est ouvert le dernier pli reçu dans les délais fixés par le pouvoir adjudicateur pour la remise des plis.

Les réponses électroniques arrivées hors délai ou non adressées dans les formes prescrites ne seront pas examinées et seront supprimées.

**Copie de sauvegarde** : Le candidat qui transmet sa candidature par voie électronique peut l'accompagner d'une copie de sauvegarde sur un support physique ou sur un support papier. Cette copie de sauvegarde doit parvenir dans les délais impartis pour la remise des candidatures.La copie de sauvegarde doit être placée dans un pli scellé comportant la mention visible : "Copie de sauvegarde ". La copie de sauvegarde sera ouverte dans les cas suivants :

- $\triangleright$  La détection d'un programme informatique malveillant (conservation de la trace de ce programme) ;
- ✔ Les candidatures dématérialisées ont été transmises après la date limite de remise des demandes de participation (à condition que la copie de sauvegarde, soit, quant à elle, parvenue dans les délais impartis) ;
- ✔ Les candidatures dématérialisées n'ont pas pu être ouvertes.

Si le pli comportant la copie de sauvegarde n'est pas ouvert il est détruit par le pouvoir adjudicateur

#### **Echange électronique obligatoire**

En cours de consultation, la totalité des échanges seront électroniques. Cela se traduira par l'usage du profil acheteur.

**A cet effet, l'adresse mail utilisée lors du dépôt des candidatures électroniques, sera celle qui servira tout au long de la passation de l'accord cadre, à savoir notamment lors des éventuelles demandes de complément de candidatures, échanges lors de la phase offres, notification…**

#### **ARTICLE 5 – Renseignements complémentaires**

- Renseignements administratifs Direction de la commande publique Estelle TALHOUARN 02 40 41 51 20 [Estelle.TALHOUARN@nantesmetropole.fr](mailto:Estelle.TALHOUARN@nantesmetropole.fr)

- Renseignements techniques Département BATI pole projets d'équipements – Christophe SAUDRAIS 02 40 41 53 36  [Christophe.SAUDRAIS@nantesmetropole.fr](mailto:Christophe.SAUDRAIS@nantesmetropole.fr)

Instance chargée des procédures de recours : Tribunal administratif de Nantes, 6 allée de l'île Gloriette B.P. 24111 - 44041 Nantes Cedex 01 ; Tel. : 02-40-99-46-00 ; Courriel : [greffe.ta.nantes@juradm.fr](mailto:greffe.ta.nantes@juradm.fr) ; Télécopieur : 02-40-99-46-58.

Service auprès duquel des renseignements peuvent être obtenus concernant l'introduction des recours : Tribunal administratif de Nantes 6 allée de l'île Gloriette - B.P. 24111 -, 44041 Nantes Cedex 01 ; Tel. : 02-40-99-46-00 ; Courriel : [greffe.ta.nantes@juradm.fr](mailto:greffe.ta.nantes@juradm.fr) ; Télécopieur : 02-40-99-46-58.

\*\*\*\*\*\*\*\*